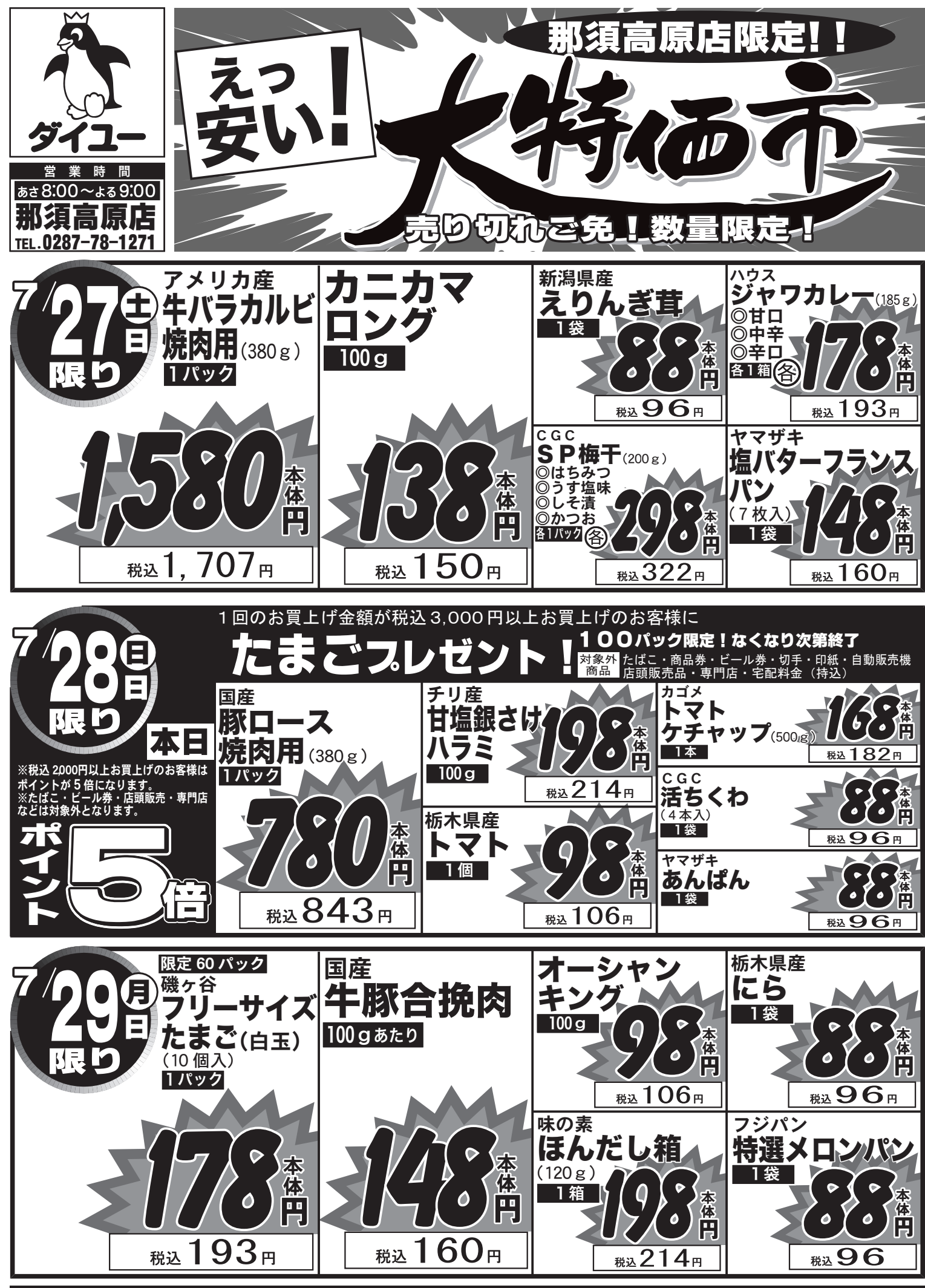

●チラシは本体価格と税込価格を併記しております。税込価格は参考税込価格となります。 ●数に制限のある商品は、品切れ節はご容赦ください。●保健所の指導により、盲導犬・聴導犬・介助犬以外のペットの入店はご遠慮ください。